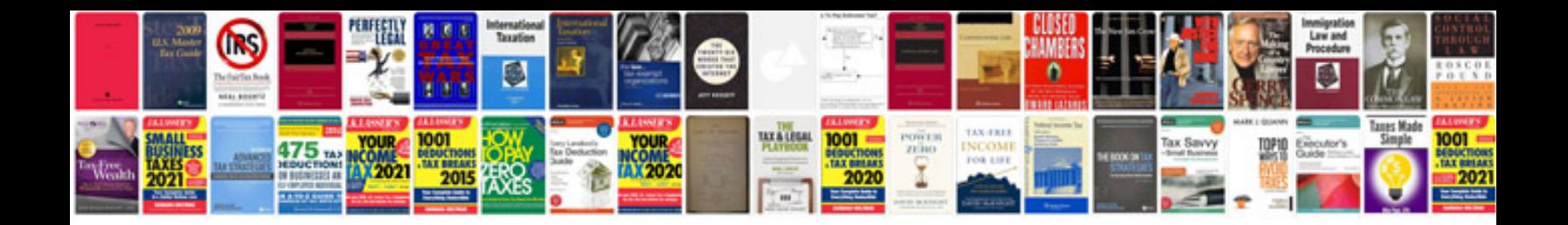

**General release form**

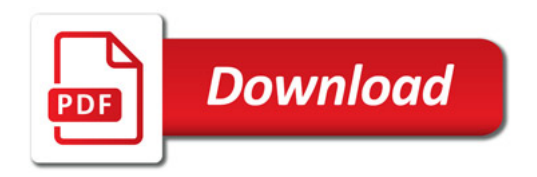

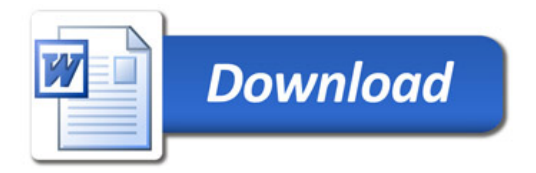